## 改定後の個別振込手数料の変更方法

操作説明 Ē

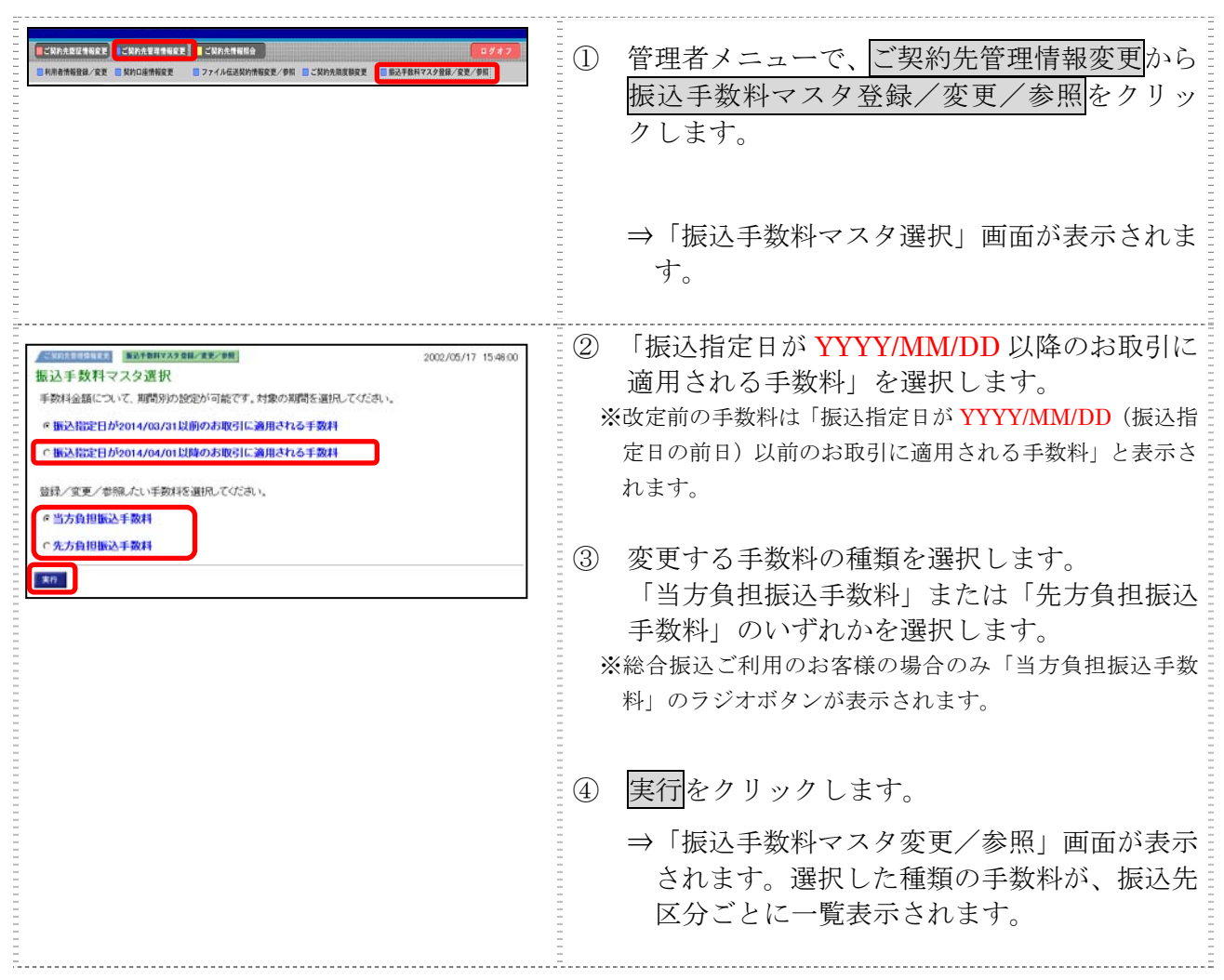

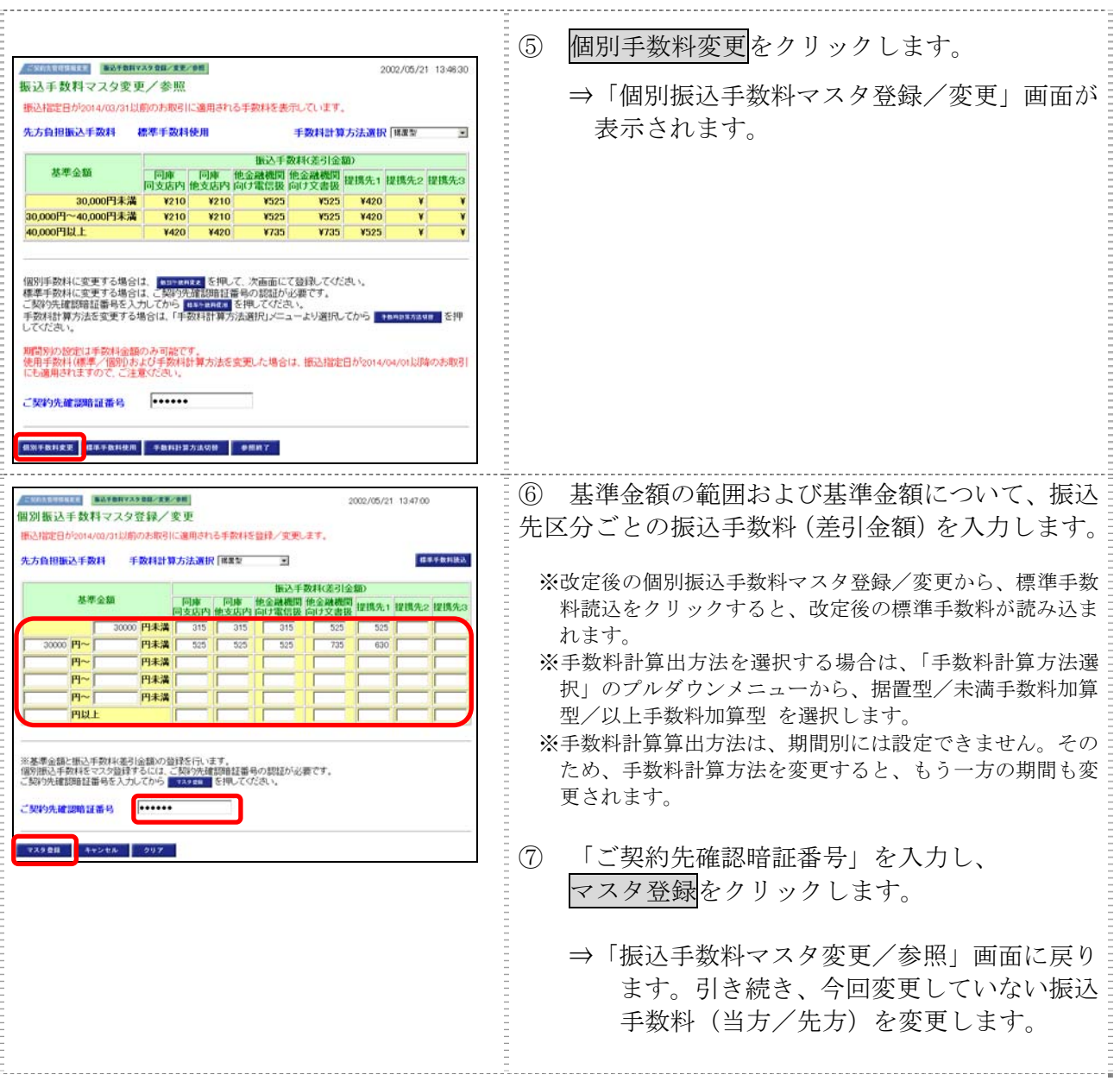